#### Contents

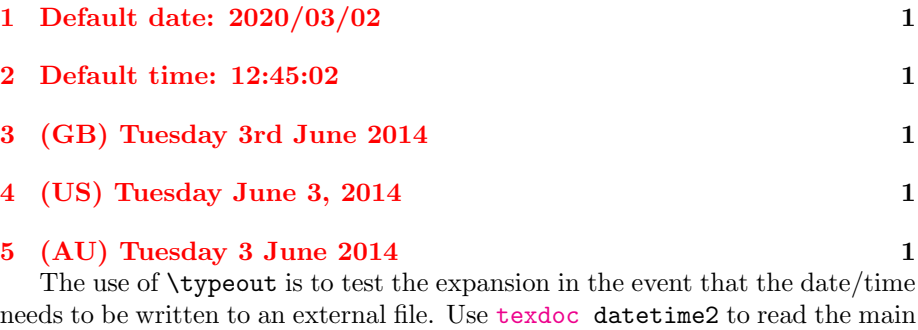

needs to be written to an external file. Use [texdoc](http://www.dickimaw-books.com/latex/novices/html/texdoc.html) datetime2 to read the main user manual for the datetime2 package and use texdoc datetime2-english for the English module documentation.

### <span id="page-0-0"></span>1 Default date: 2020/03/02

Today: 2020/03/02. Time: 15:47:23. Zone: Z. Now: 2020/03/02 15:47:23Z. TWO DIGITS: 14. 99. -02. Saved date: 2014/06/03. Saved time: 12:45:02. Saved date-time: 2014/06/03 12:45:02+01.

#### <span id="page-0-1"></span>2 Default time: 12:45:02

ISO: 2020-03-02T15:47:23Z. Saved date: 2014-06-03T12:45:02+01.

## <span id="page-0-2"></span>3 (GB) Tuesday 3rd June 2014

en-GB: Monday 2nd March 2020 3:47pm GMT. Saved date: Tuesday 3rd June 2014 12:45pm BST.

# <span id="page-0-3"></span>4 (US) Tuesday June 3, 2014

en-US: Monday March 2, 2020 3:47pm +00. Saved date: Tuesday June 3, 2014 12:45pm +01.

## <span id="page-0-4"></span>5 (AU) Tuesday 3 June 2014

en-AU: Monday 2 March 2020 3:47pm +00. Saved date: Tuesday 3 June 2014 12:45pm +01.